# **Seminario de Java**

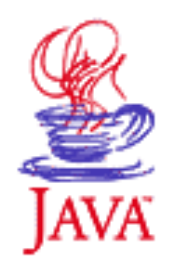

Programación Orientada a Objetos Curso 2006/2007

### **Contenido**

- 1. Introducción
- 2. Primeros pasos con Java. El entorno Eclipse
- 3. La sintaxis del lenguaje Java
- 4. Clases y objetos
- 5. Cadenas y Entrada/Salida
- 6. Herencia, clases abstractas
- 7. Genericidad e interfaces
- 8. Colecciones e iteradores

# **Contenido**

- **1. Introducción**
- **2. Primeros pasos con Java. El entorno Eclipse**
- 3. La sintaxis del lenguaje Java
- 4. Clases y objetos
- 5. Cadenas y Entrada/Salida
- 6. Herencia, clases abstractas
- 7. Genericidad e interfaces
- 8. Colecciones e iteradores

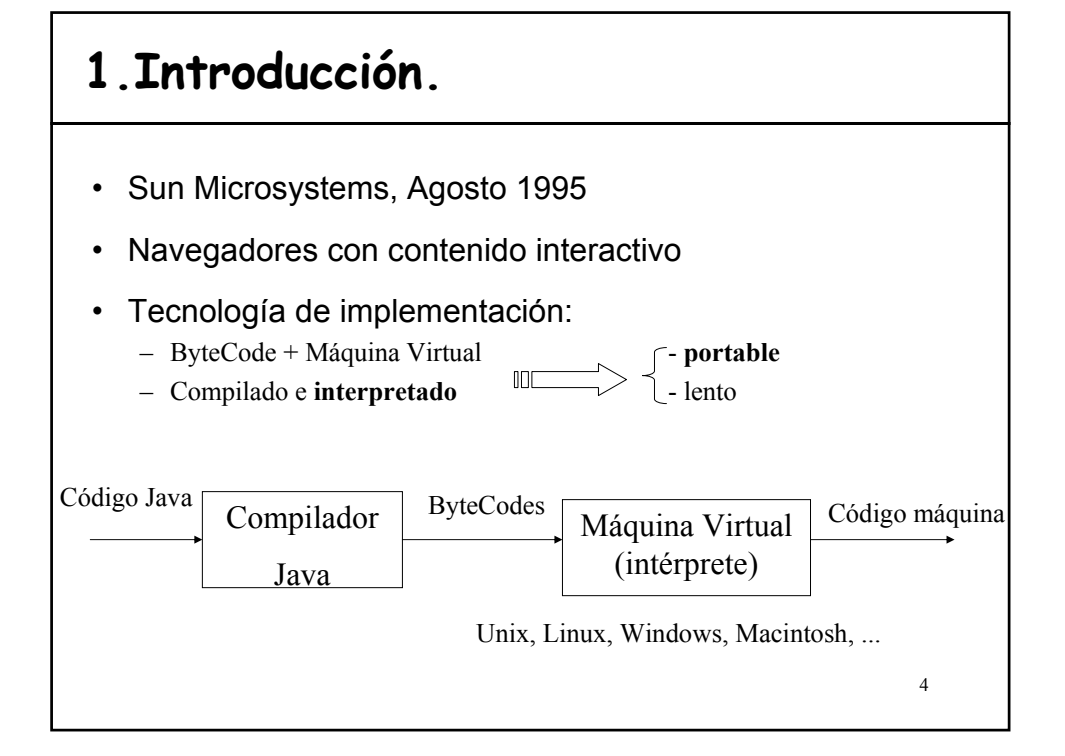

3

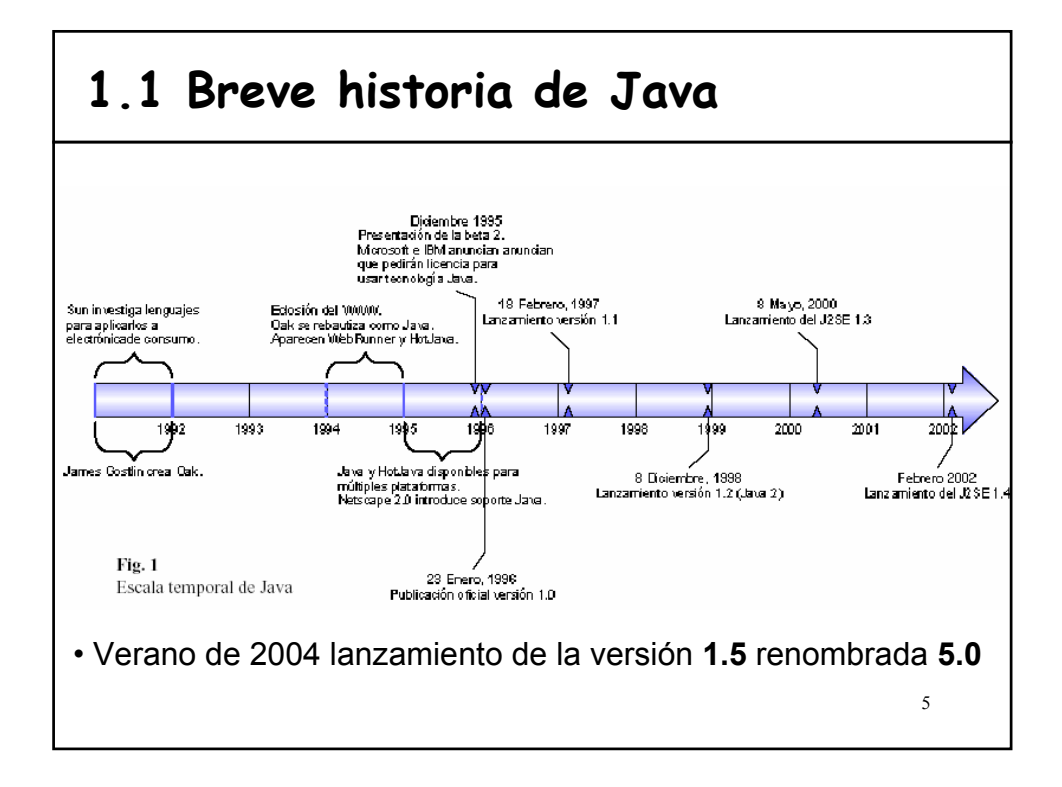

# **1.2 Características de Java (1/2)**

Artículo publicado en 1996 por James Gosling y Henry McGilton (**http://java.sun.com/docs/white/langenv/**)

- **Simple:**
	- $-$  En comparación con C $++$  no necesita ficheros cabecera, elimina punteros, muchas librerías disponibles, no hay que gestionar la memoria
- **Orientado a objetos:**
	- Herencia, polimorfismo
- **Distribuido:**
	- Orientado al desarrollo de aplicaciones relacionadas con Internet
- **Robusto:**
	- Lenguaje fuertemente tipado (detectar errores en tiempo de compilación)
	- Mecanismo de excepciones (control de errores en tiempo de ejecución)
	- *Garbage collection* (no hay que preocuparse de la gestión de memoria)

# **1.2 Características de Java (2/2)**

• **Seguro:**

– Evitar dañar la integridad del sistema cliente en aplicaciones en entornos de red o distribuidos

- **Arquitectura neutral:**
	- Bytecodes generados independientes de la plataforma
- **Portable**
- **Interpretado**:
	- Los bytecodes son interpretados por una máquina virtual dependiente de la plataforma
- **Alto rendimiento:**
	- Compiladores *Just In Time*
- **Multihilo** (*multithreading*)
- **Dinámico:**
	- Las librerías pueden extenderse sin afectar a los clientes

7

### **1.3 ¿Qué se mueve alrededor de Java?**

- **JDBC API** *Java Database Connectivity*
- **Java RMI** *Remote Method Invocation* aplicaciones distribuidas
- **Java IDL** *Interfaz Definition Language.* Puente de compatibilidad con el modelo estándar de objetos CORBA
- **JavaBeans** Especificación de componentes basado en Java

# **2.Primeros pasos con Java**

#### http://java.sun.com

- **SDK** (*Software Development Kit*)
	- Necesario para crear (desarrollar y compilar) programas
- **JRE** (*Java Runtime Environment*)
	- Necesario para ejecutar un programa Java
	- SDK = JRE + herramientas de desarrollo

#### • La tecnología Java se organiza en subáreas:

- **J2SE** (*Java 2 Platform, Standard Edition*)
- **J2EE** (*Java 2 Platform, Enterprise Edition*)
	- SDK + soporte para servicios web y componentes
- **J2ME** (*Java 2 Platform, Micro Edition*): entorno flexible y robusto para aplicaciones que funcionan en dispositivos tales como teléfonos móviles, PDA, …
- 9 protocolos de transporte para intercambiar datos con los clientes que le invocan. – **Java Web Services**: aplicaciones basadas en la web que utiliza estándar XML y

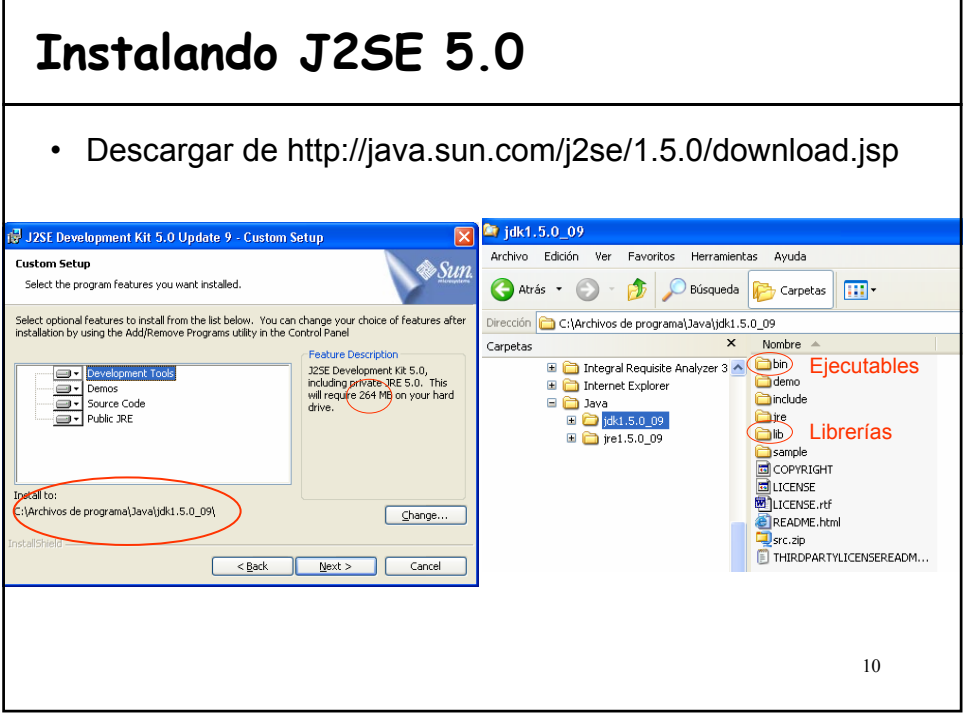

# **Configurar variables de entorno**

#### • **JAVA\_HOME**

- Directorio en el que está instalado el J2SE SDK
- Por ejemplo, **c:\set JAVA\_HOME = c:\Archivos de programa\Java\jdk1.5.0\_09**

#### • **CLASSPATH**

- Ruta de acceso a las API's de Java
- **c:\set CLASSPATH=.;%JAVA\_HOME%\lib\tools.jar;**

#### **%JAVA\_HOME%\lib\dt.jar;**

– **.;** Carpeta o directorio actual de trabajo

#### • **PATH** del sistema

- Directorio donde se encuentran los ejecutables de java
- **c:\set PATH=%JAVA\_HOME%\bin;%PATH%**

#### • Cambiar las variables de entorno en Windows

– Panel de Control >> Sistema >> Opciones avanzadas >> Variables de entorno

11

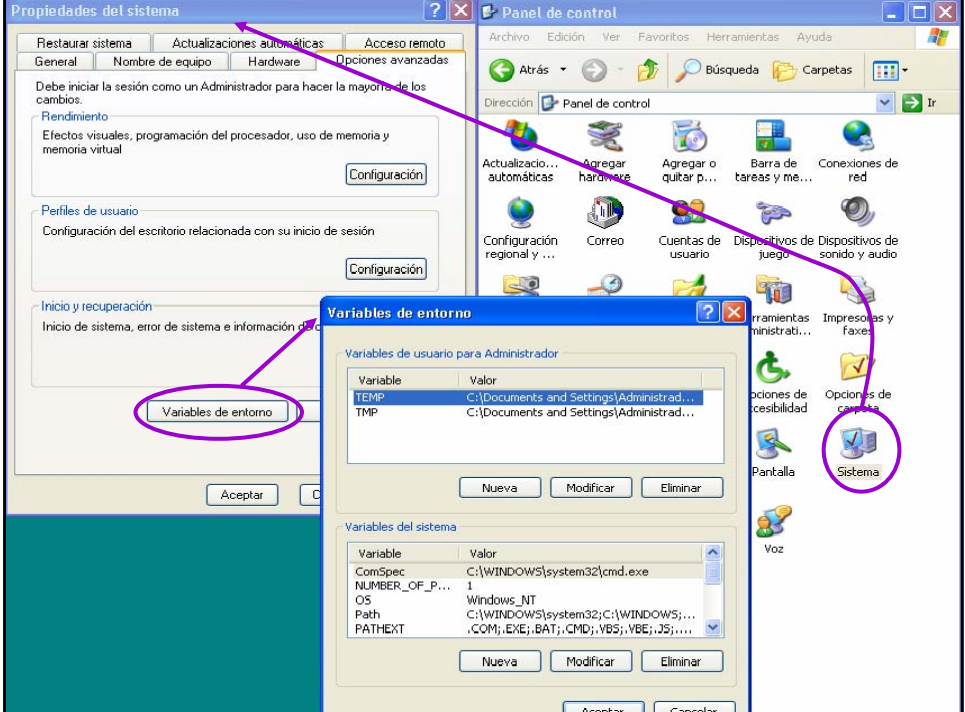

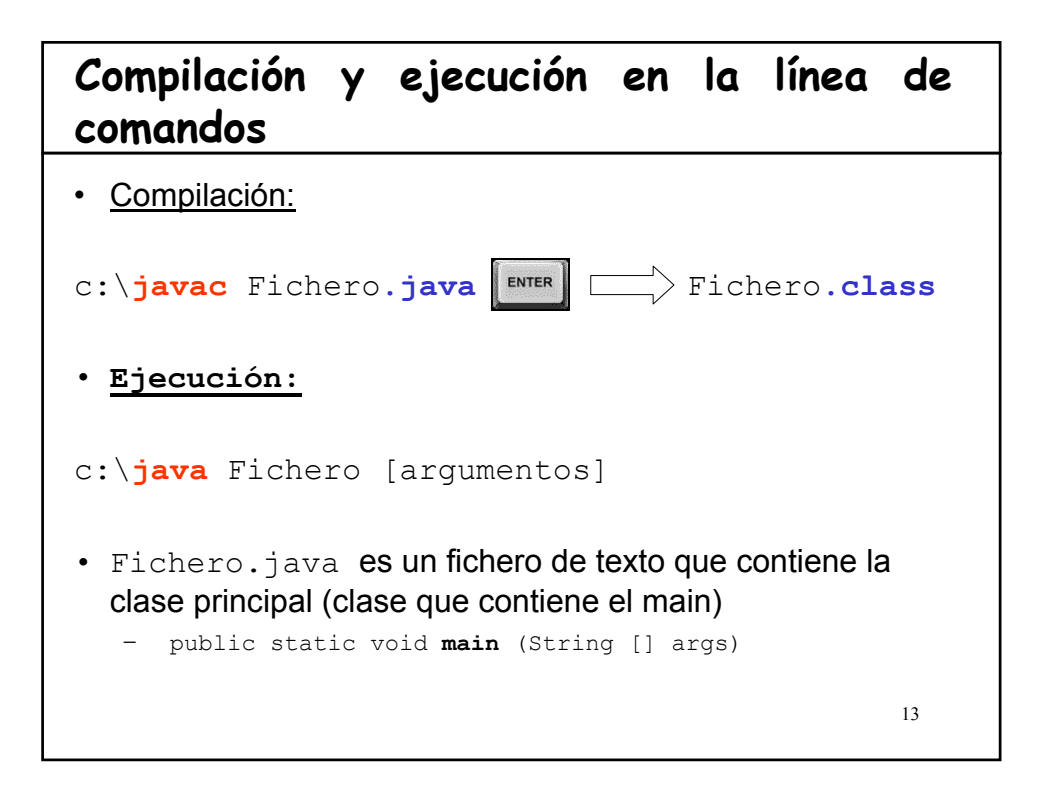

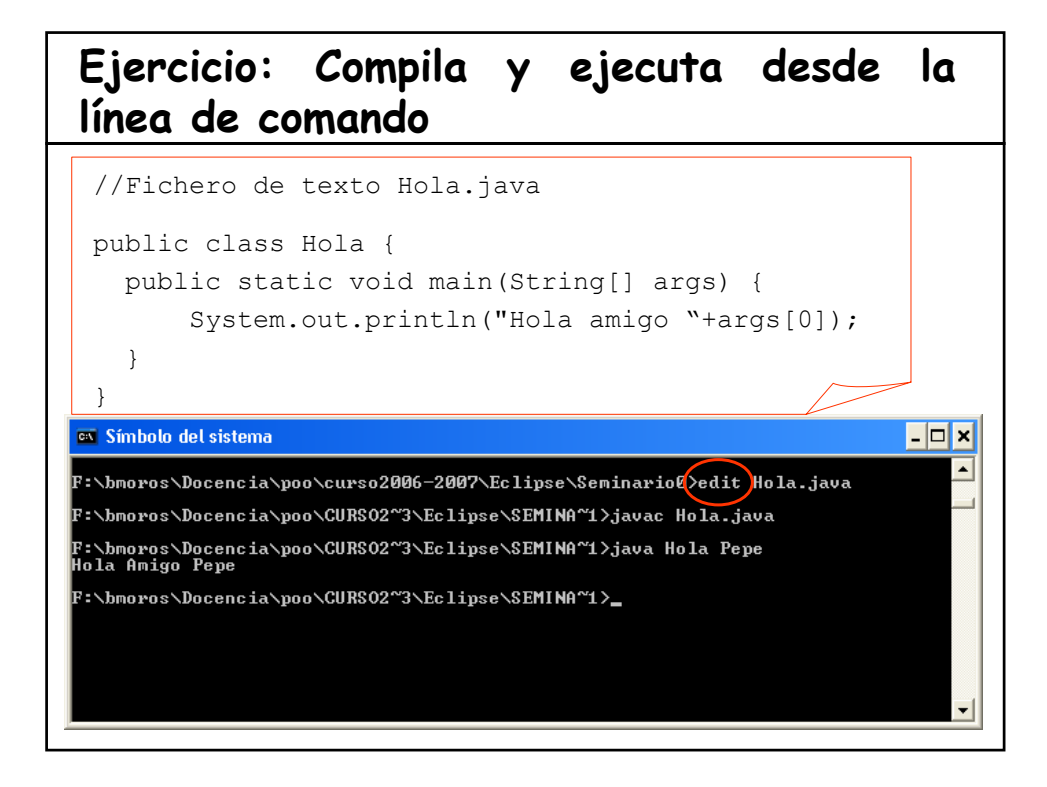

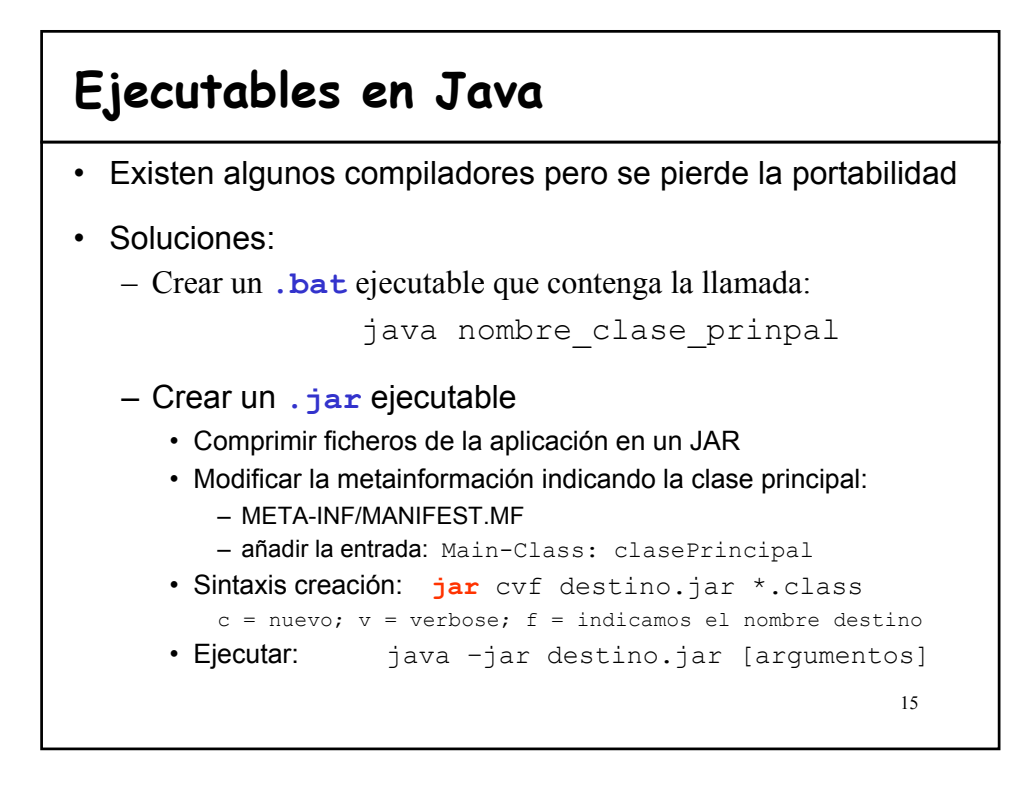

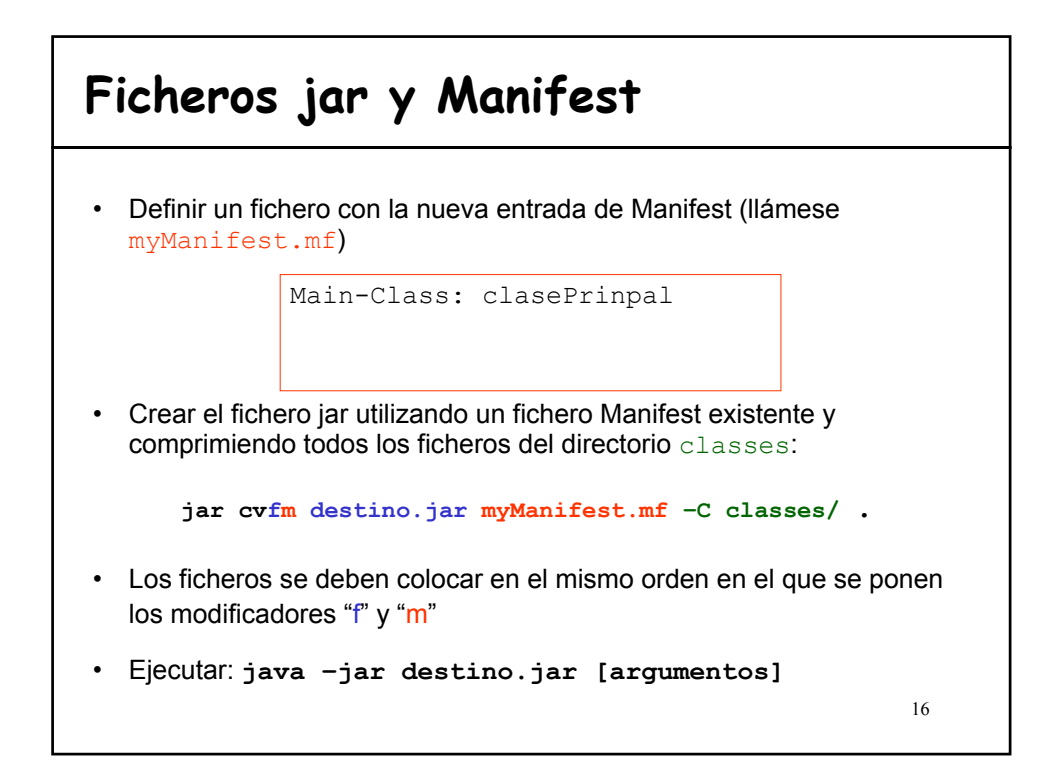

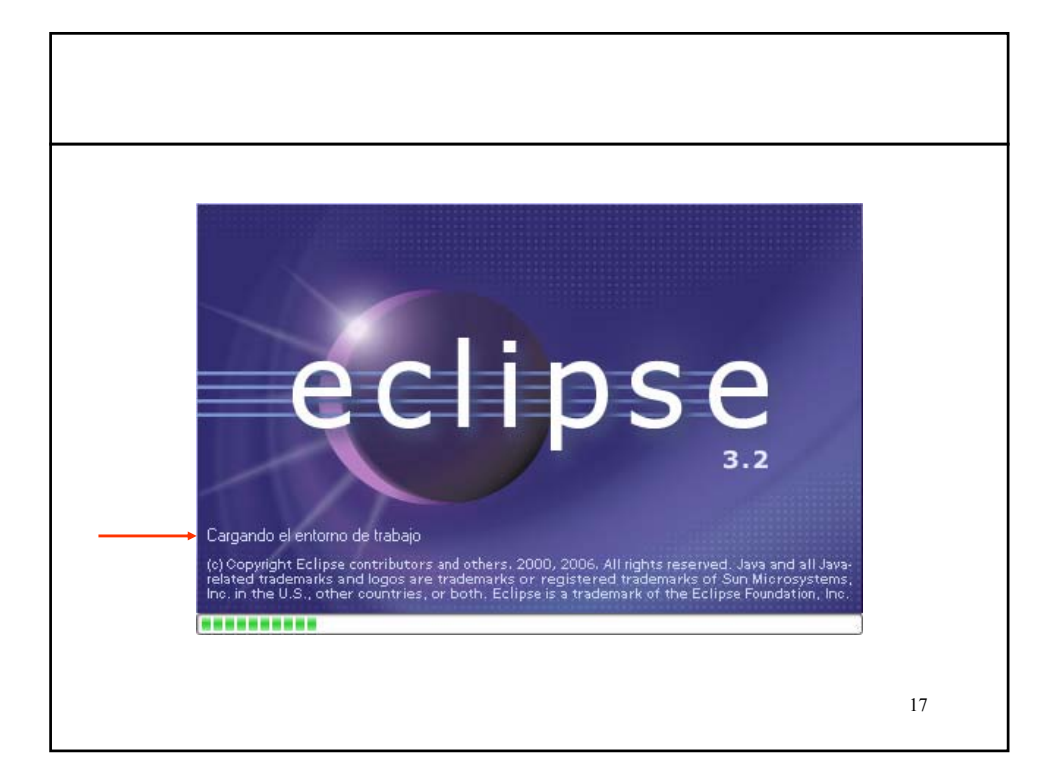

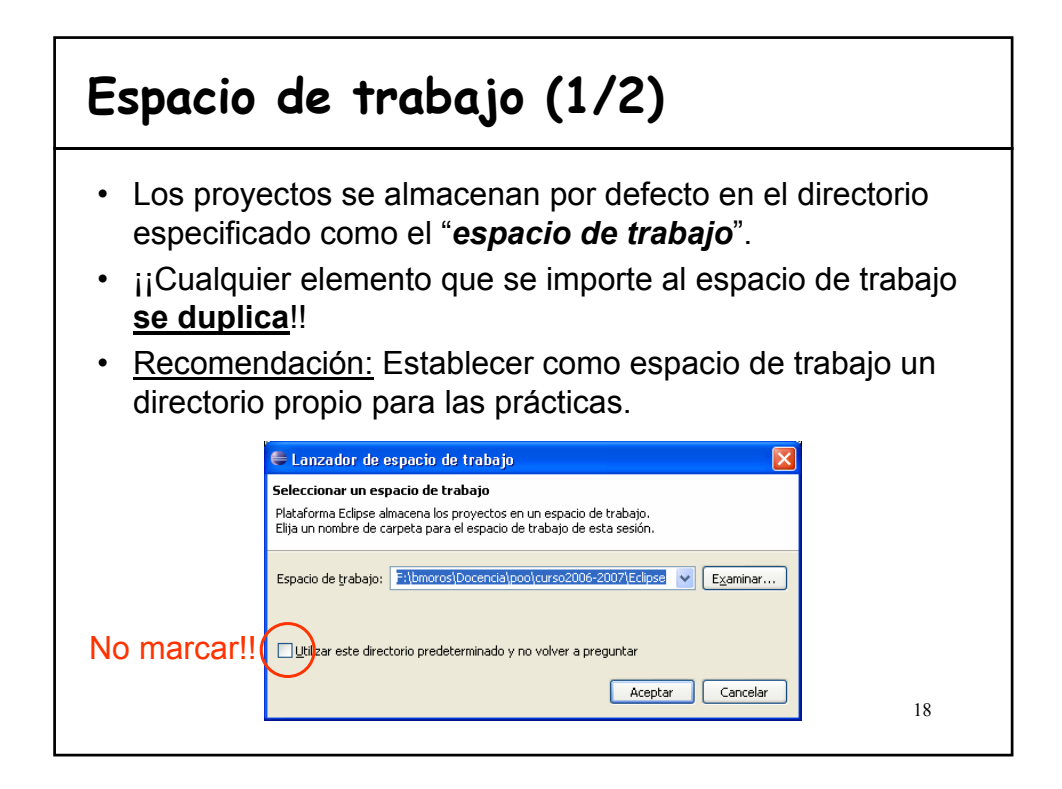

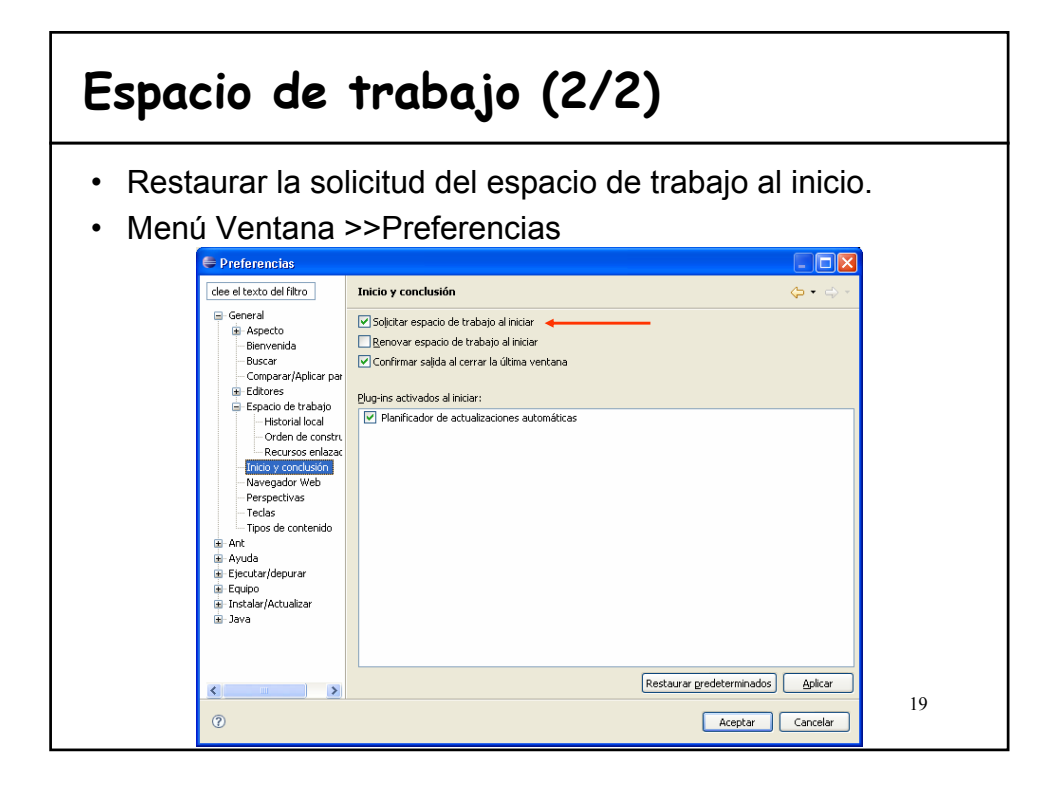

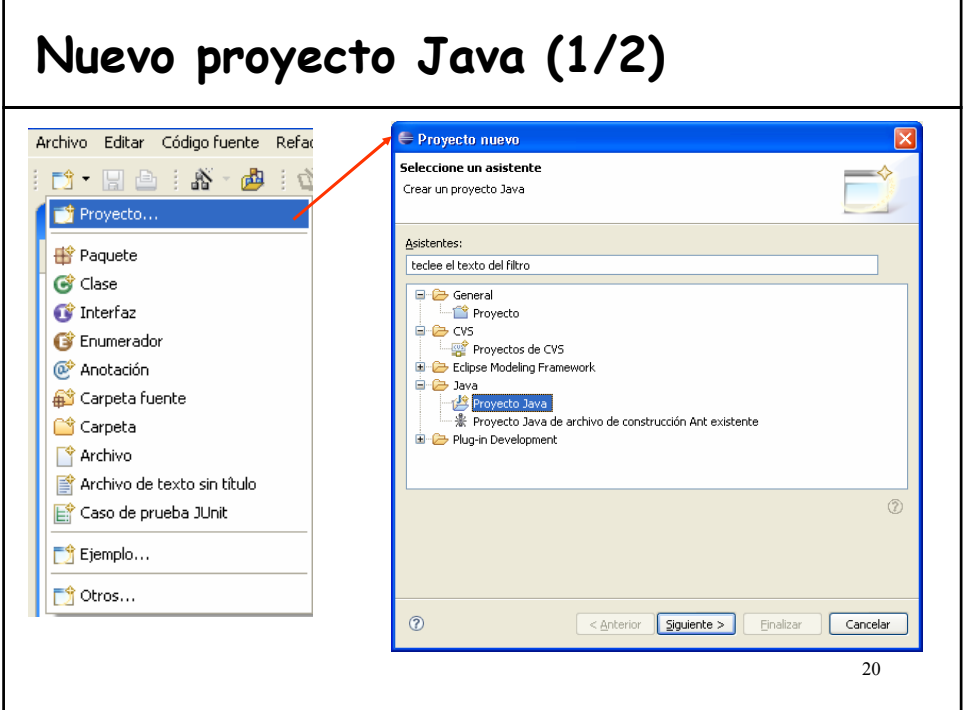

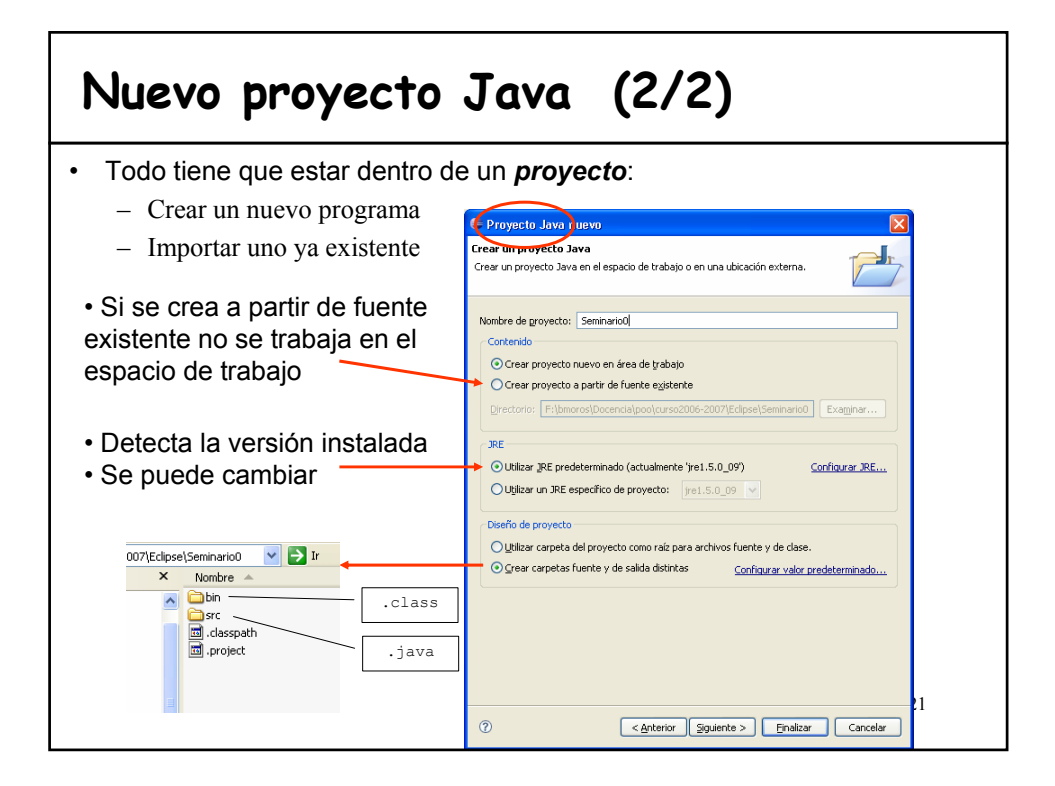

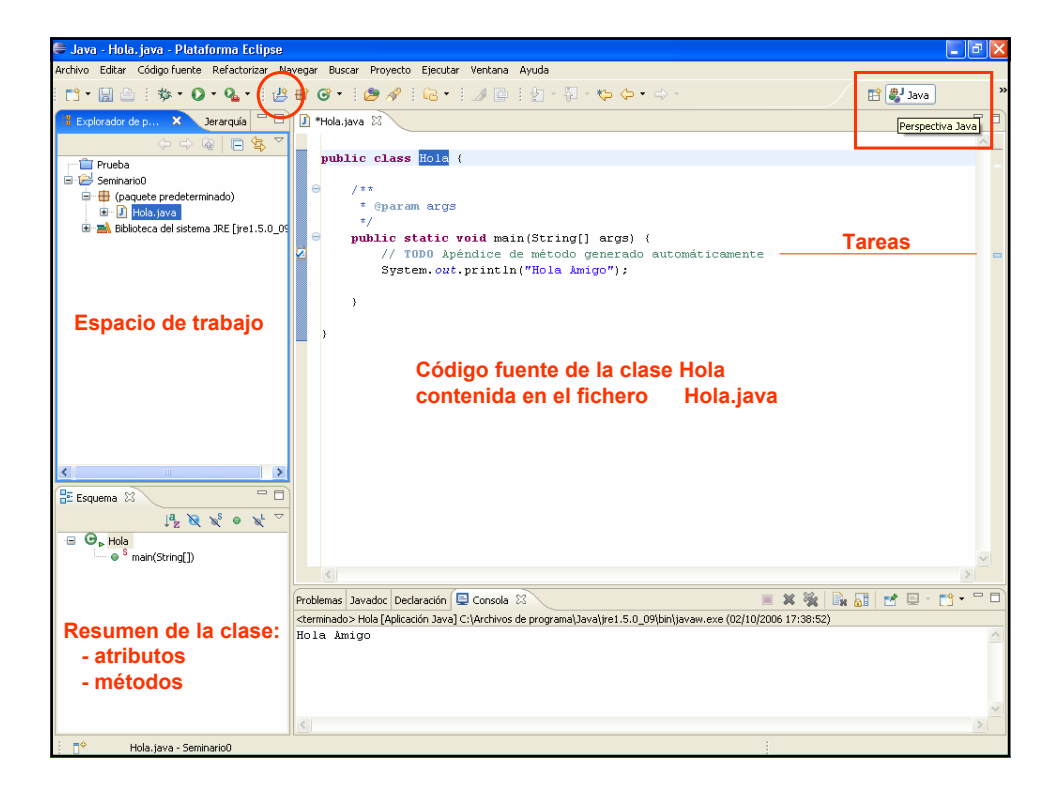

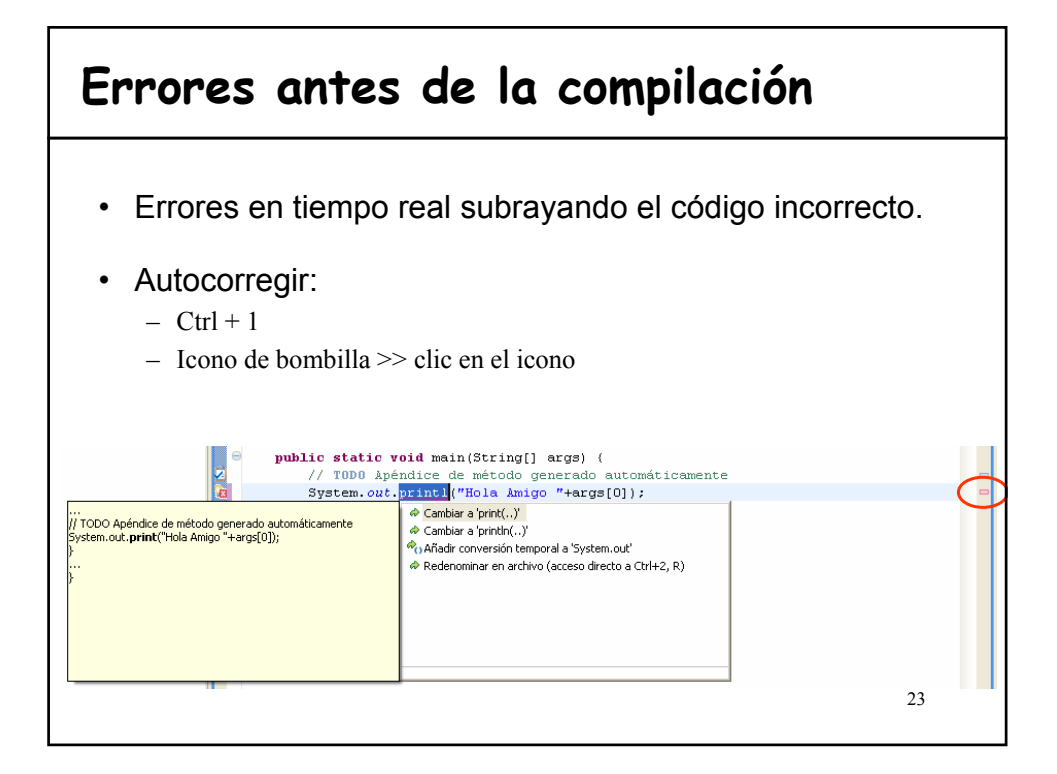

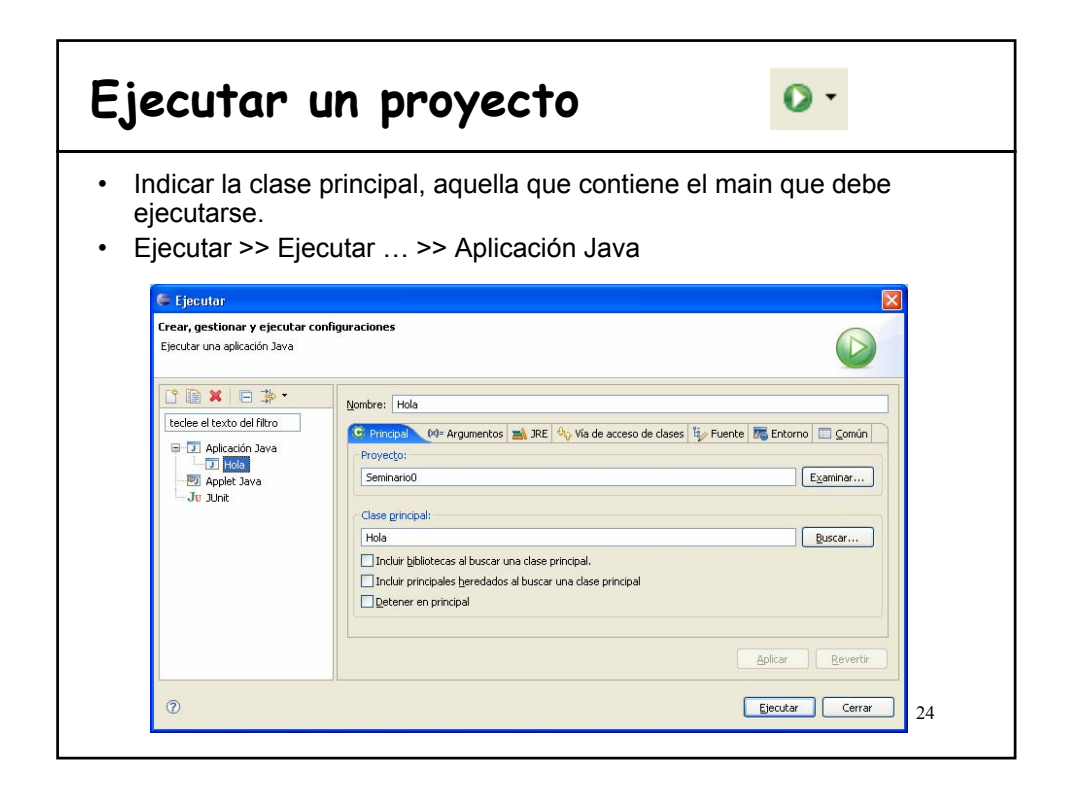

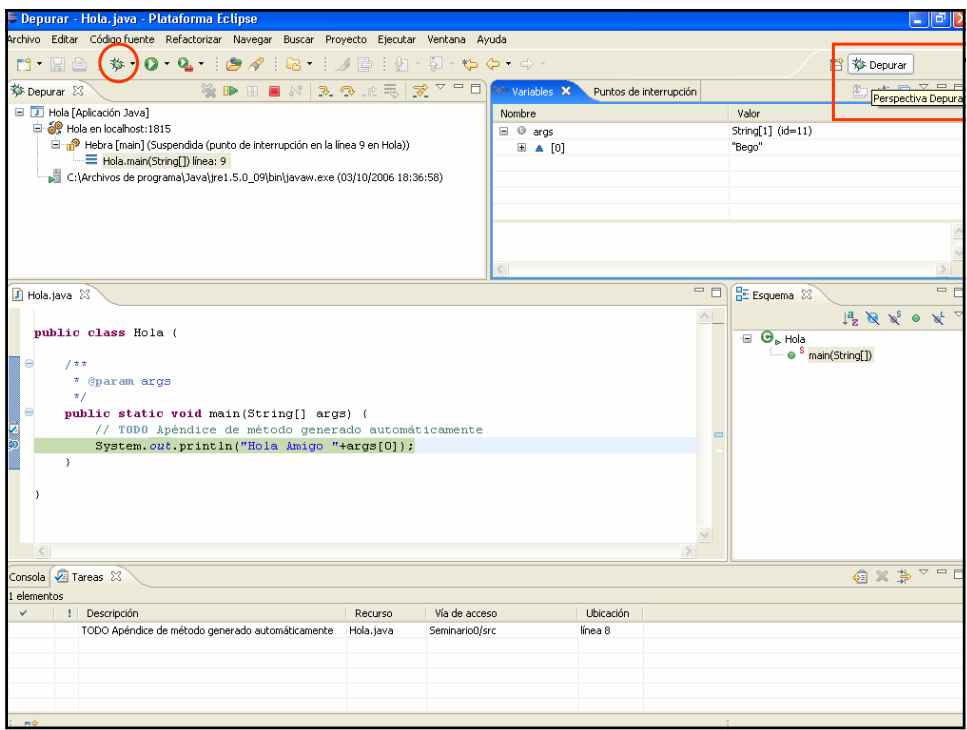

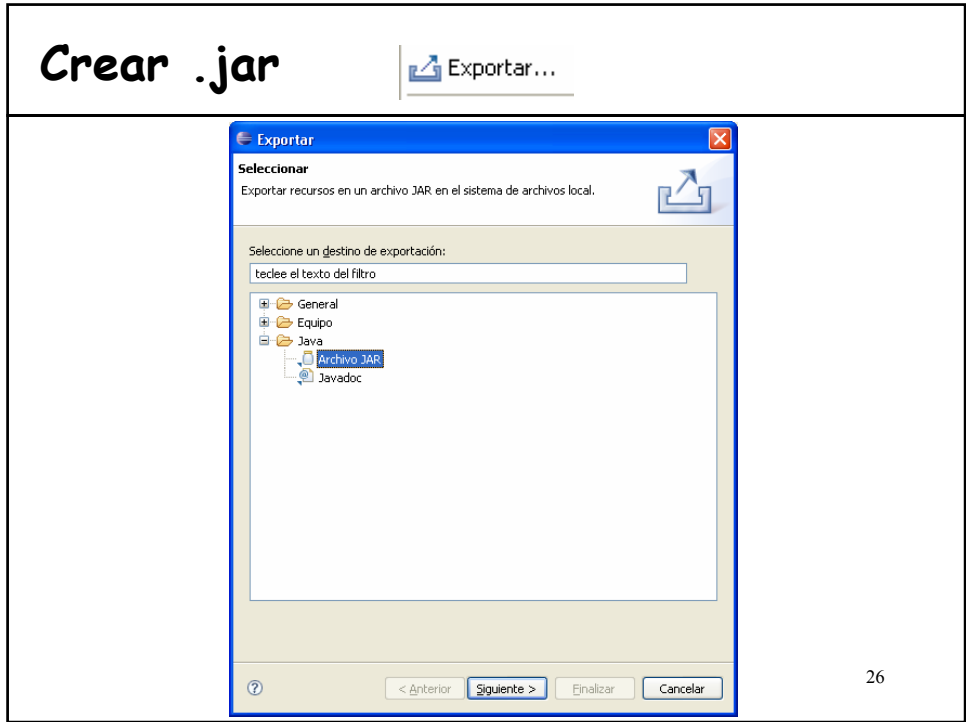